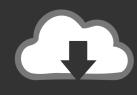

### **DOWNLOAD**

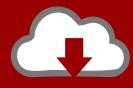

# DOWNLOAD

How To Download Gcc Compiler For Mac

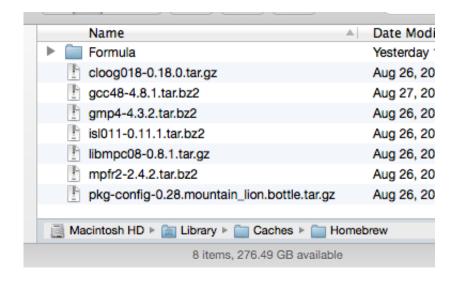

How To Download Gcc Compiler For Mac

1/4

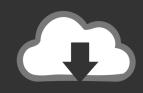

# **DOWNLOAD**

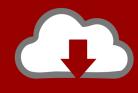

### DOWNLOAD

2/4

11 (El Capitan) Let's say if you are on Mac and want to, your default video player on Mac, you will find it does not work.. If you're running an older version of Mac OS X, the installation procedure will be similar, but you can check out the link at the end of this video for the installation procedure on older versions of Mac OS X back to 10.

- 1. compiler
- 2. compiler and interpreter
- 3. compiler là gì

For this video, I am assuming you are using a Mac running Mac OS 10 11, also known as El Capitan, that you have an Apple App Store account and that you have internet access. 11 (El Capitan) • If you are using Mac OS X 10 6 - 10 10, check out the • An Apple App Store account • Internet access Video instructions for Mac OS 10.. 6 Step 1: We'll begin by installing the current version of Apple's Xcode software, Xcode 7.. In this video, I will show you how to install the compilers as well as Apple's Xcode software, which is required for the compiler installation.. Remote Desktop clients • • 2 minutes to read • Contributors • • • • • In this article Applies To: Windows 10, Windows 8.

#### compiler

compiler, compiler vs interpreter, compiler online, compiler meaning, compiler java, compiler design, compiler c, compiler python, compiler nedir, compiler explorer, compiler definition, compiler and interpreter, compiler in c, compiler download Videolan Vlc Player For Mac

I am also assuming you have administrator access on your Mac, allowing you to install software.. This means that using command line utilities such as compilers is straightforward, making coding on your Mac easy.. To install Xcode, start by opening the App Store app by clicking on the Apple logo on the top left of the menu bar and then selecting App Store Once the App Store app opens, enter 'Xcode' into the search and press Enter.. Note that you'll need to follow the instructions on this page prior to installing Open MPI if you don't already have some set of compilers installed. Energy Invasion crack with full game

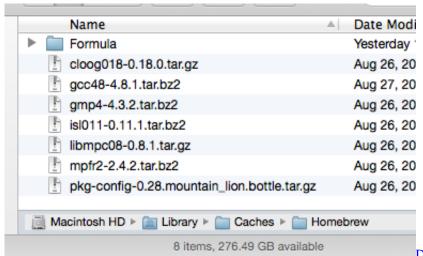

Download free accident reconstruction software

### compiler and interpreter

#### Vmware Fusion Pro For Mac

As we know, the two rivals, Apple and Microsoft, do not provide good support to the video types from each other.. Requirements To install the GNU compilers as described in this HOWTO, you'll need the following: • A Mac running 10. <a href="Mac running 10"><u>Omsi Hamburg Keygen</u></a>

#### compiler là gì

Faster Than Light Free Download Mac

You can leave apps open at work and then see those same apps at home - all by using the RD client.. If you have a multi-core Mac (most should by now) and would like to run codes that use MPI to distribute processing across multiple processor cores, you should also check out the.. Mac media player free download In order to play WMV videos on Mac, you can download Windows media player for Mac.. Background One of the nice things about Mac OS X is that you have a polished user interface atop a Unix operating system.. This HOWTO will guide you through the installation of the GNU C, C++ and Fortran compilers on Mac OS X.. 11 (El Capitan) with Xcode 7 Rough video transcript: Hello, and welcome to this screencast on how to install the GNU C, C++ and Fortran compilers for Mac OS 10.. You can now click install to install Xcode You may be prompted to enter your Apple ID and password if you've not previously installed applications via the App Store. e828bfe731 Github For Mac

e828bfe731

Camfrog 5.5.236 Patch - Download Free Apps

4/4